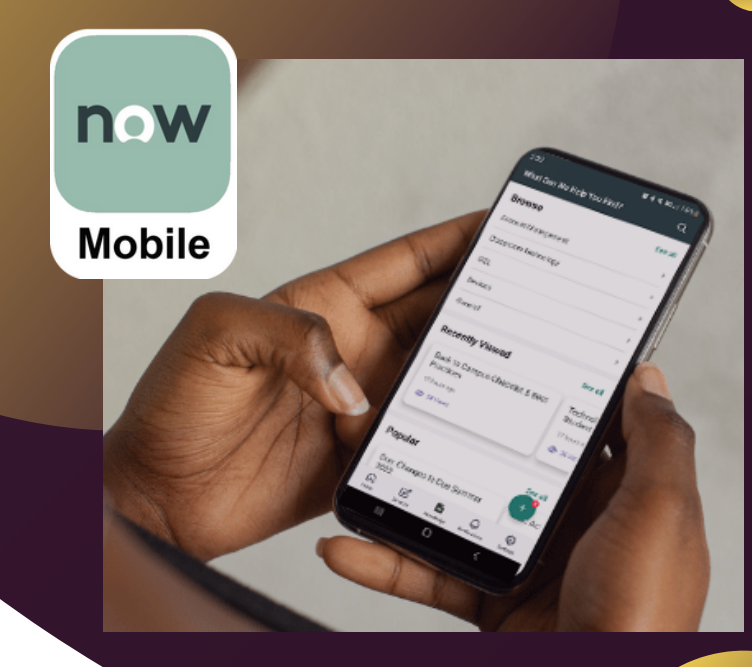

# NOW MOBILE APP

Get IT Support in the palm of your hand with just 3 easy steps!

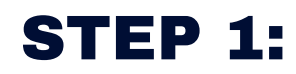

**Download the NOW Mobile App**

**APPLE IOS ANDROID**

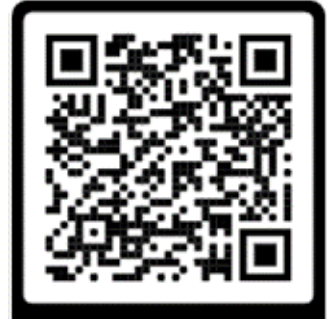

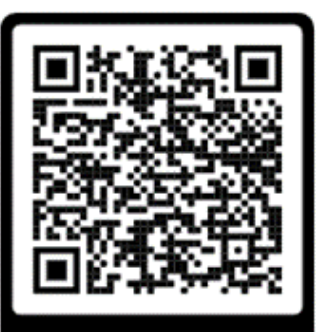

## STEP 2:

### **Enter Our ServiceNow Address**

Enter the instance address or scan a OR code.

wcupaprod.service-now.com

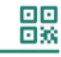

## STEP 3:

**Browse Our Services**

**WELL** servicenow

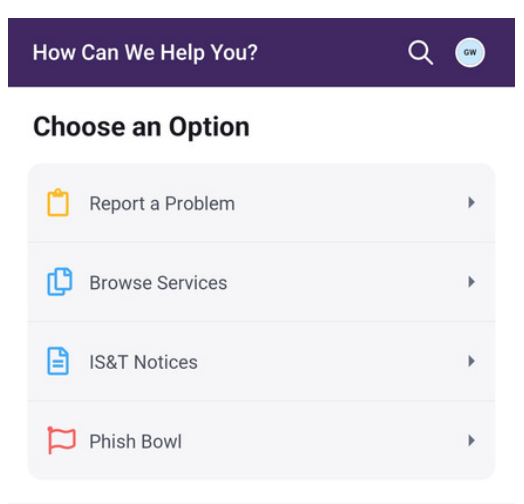

#### **My Items**

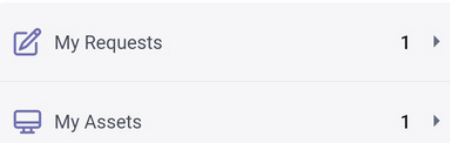